Федеральное государственное образовательное бюджетное учреждение высшего профессионального образования

# **Поволжский государственный университет телекоммуникаций и информатики**

**Кафедра экономических и информационных систем**

# **ПРОЕКТИРОВАНИЕ ИНФОРМАЦИОННЫХ СИСТЕМ**

# **Методические указания к контрольной работе по дисциплине «Проектирование информационных систем»**

**Составитель: Диязитдинова А.Р., доц., к.т.н.** 

**Самара, 2013 г.** 

# **СОДЕРЖАНИЕ**

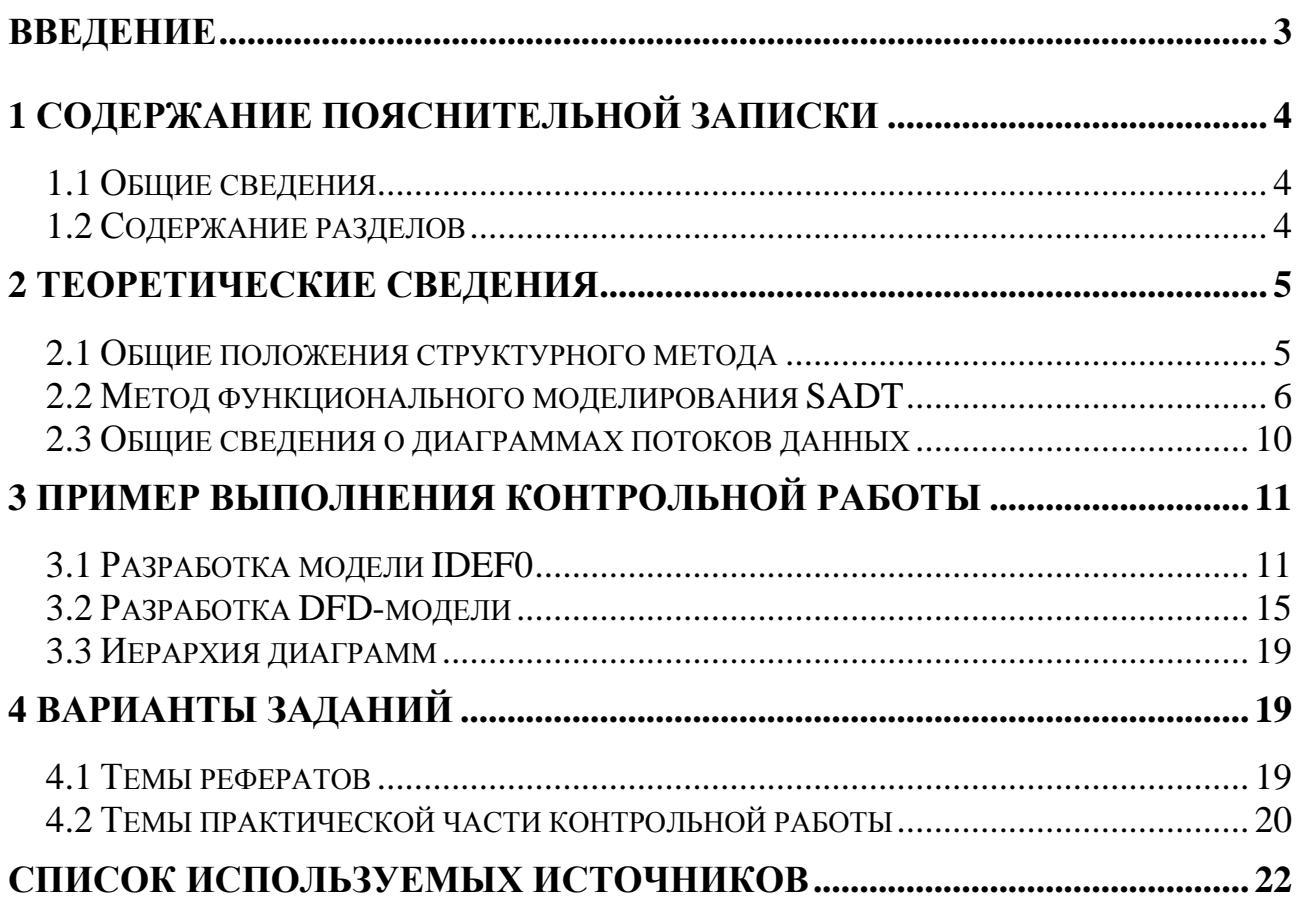

# **ВВЕЛЕНИЕ**

Данные методические указания предназначены для подготовки контрольной работы по дисциплине «Проектирование информационных систем» для студентов специальности 230700 - «Прикладная информатика (в экономи- $Re)$ .

Цель курса «Проектирование информационных систем» состоит в том, чтобы дать студентам знания по основам теории и практики в области проектирования информационных систем с использованием современных методов и средств создания ИС.

Студенты знакомятся с современными подходами к построению информационных систем, этапами создания и видами создаваемых проектов, с каноническими и современными методологиями проектирования, возможностями (инструментами, методами, методологиями и т.п.) управления разработкой ИС на протяжении жизненного цикла, управления ресурсами программного проекта и рисками, связанными с реализацией проектов.

Жизненный цикл информационной системы в общем случае начинается в момент принятия решения о ее создании и заканчивается в момент выведения ее из эксплуатации. Основными его этапами обычно являются: проведение предпроектного обследования; проектирование данных; разработка приложений, тестирование, написание документации; внедрение созданной информационной системы и обучение пользователей; эксплуатация и сопровождение; выведение из эксплуатации и утилизация.

Проектирование информационных систем включает в себя большое количество взаимосвязанных задач, в их решении могут участвовать большие коллективы разработчиков. Организация процесса проектирования ИС отличается значительной сложностью, которая обусловлена следующими причинами:

- 1) масштабностью и длительностью разработки ИС;
- 2) взаимосвязью в рамках системы различных по своей природе объектов (информационные, программные, технические средства, математические модели, методы и средства проектирования и др.);
- 3) различиями в жизненном цикле элементов системы;
- 4) индивидуальностью проекта, обусловленной спецификой объекта проектирования;
- 5) необходимостью коллективного характера работы над проектом специалистов разной специализации и квалификации.

Вследствие этого проектирование ИС предполагает использование проектного управления.

Процесс проектирования ИС имеет специфические особенности, которые, в свою очередь, определяют специфику управления проектированием.

- 1) Процесс проектирования ИС по своему характеру является творческим. Поэтому при отсутствии достаточно полного формализованного перечня операций проектирования и состояний проекта в процессе его разработки управление проектированием носит ситуационный характер.
- 2) Пользователь на этапе разработки системы может изменять требова-

ния к качеству системы, срокам и затратам проектирования. В связи с отсутствием общепринятых надежных способов оценки качества проектных решений затруднен его контроль.

3) Стремление разработчиков к индивидуальному характеру труда приводит к невысокой степени организации контроля и координации деятельности отдельных разработчиков проекта.

# 1 СОДЕРЖАНИЕ ПОЯСНИТЕЛЬНОЙ ЗАПИСКИ

# 1.1 Обшие свеления

Контрольная работа по дисциплине «Проектирование информационных систем» включает две части:

- 1) теоретическую в форме реферата согласно теме варианта;
- 2) практическую выполнение проекта по моделированию бизнеспроцесса в методологии IDEF0 или с помощью диаграмм потоков данных, DFD (в рамках изучения этапа жизненного цикла ИС - проектирование данных»).

Пояснительная записка практической части контрольной работы должны включать следующие разделы.

Титульный лист Лист рецензии Содержание Лист задания Введение

1. Предпроектное обследование

- 1.1 Анализ предметной области
- 1.2 Формирование функциональных требований к ИС

2. Моделирование потоков данных

- 2.1 Выделение основных элементов модели
- 2.2 Построение иерархии диаграмм потоков данных
- 2.3 Словарь данных.

Заключение

Список использованных источников

# 1.2 Содержание разделов

В разделе «Введение» необходимо описать актуальность задачи, определить и дать краткую характеристику предметной области, для которой проектируется информационная система (ИС).

В разделе «Анализ предметной области» приводится описание выбранной предметной области согласно варианту задания, а также должны быть определены цели и задачи, которые должна выполнять ИС.

В разделе «Формирование функциональных требований к ИС» должны быть сформулированы основные требования к разрабатываемой систе-Me:

- перечень основных функций;
- требования к техническим средствам;
- требования к программным средствам;
- требования к надежности требования к сервисным средствам, обслуживающим программам.

В разделе «Моделирование потоков данных» необходимо выделить элементы модели (для SADT указывают перечень работ и потоков, для DFD указывают внешние сущности, процессы, накопители данных, потоки информации), построить иерархию диаграмм, построить сами диаграммы, привести словарь данных.

В разделе «Заключение» необходимо дать краткую характеристику выполненной работы, привести основные сведения о назначении и функциях реализованной ИС, ее особенностях и возможности дальнейшего расширения.

В разделе «Список использованных источников» приводится список используемой литературы.

# 2 ТЕОРЕТИЧЕСКИЕ СВЕДЕНИЯ

#### 2.1 Общие положения структурного метода

Сущность структурного подхода к разработке ИС заключается в декомпозиции (разбиении) системы на автоматизируемые функции, которые в свою очередь делятся на подфункции, на задачи и так далее. Процесс декомпозиции продолжается вплоть до определения конкретных процедур. При этом автоматизируемая система сохраняет целостное представление, в котором все составляющие компоненты взаимосвязаны.

В основе структурного метода лежит несколько общих принципов:

- разбиение системы на множество независимых задач, доступных для  $\equiv$ понимания и решения;
- иерархическое упорядочивание, т.е. организация составных частей проблемы в древовидные структуры с добавлением новых деталей на каждом уровне.

К основным принципам относятся:

- абстрагирование, т.е. выделение существенных аспектов системы и отвлечение от несущественных;
- формализация, т.е. общее методологическое решение проблемы;
- непротиворечивость, состоящая в обосновании и согласовании элементов системы:
- иерархическая структуризация данных.

#### 2.2 Метод функционального моделирования SADT

На основе метода SADT, предложенного Д. Россом, разработана методология IDEF0 (Icam DEFinition), которая является основной частью программы ICAM (Интеграция компьютерных и промышленных технологий), проводимой по инициативе ВВС США. Методология IDEF0 является наиболее признанным эффективным средством анализа, конструирования и отображения бизнес-процессов, применяемым также и широко за пределами США.

Метод SADT применяется при моделировании широкого круга систем, для которых определяются требования и функции, после чего проводится их реализация.

Методология SADT представляет собой совокупность методов, правил и процедур, предназначенных для построения функциональной модели предметной области, которая отображает функциональную структуру, производимые функции и действия, а также связи между ними.

Результат применения метода SADT - модель, которая состоит из диаграмм, фрагментов текстов и глоссария со ссылками друг на друга. Все функции и интерфейсы представляются диаграммами в виде, соответственно, блоков и дуг. Место соединения дуги с блоком определяет тип интерфейса. Управляющая информация входит в блок сверху, в то время как информация, которая подвергается обработке (исходные данные), указывается с левой стороны блока, а результаты работы функции (выход, результат) - с правой стороны. Механизм, осуществляющий операцию (человек или автоматизированная система), задается дугой, входящей в блок снизу (см. Рис. 1).

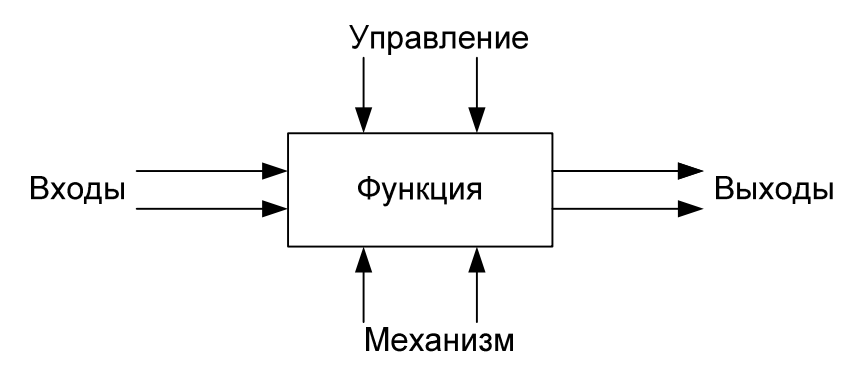

Рис. 1. Структура модели

Описание системы с помощью SADT называется моделью. Субъектом моделирования служит сама система. Однако моделируемая система никогда не существует изолированно: она всегда связана с окружающей средой. По этой причине в методологии SADT подчеркивается необходимость точного определения границ системы, т.е. модель устанавливает точно, что является и что не является субъектом моделирования, описывая то, что входит в систему, и, подразумевая то, что лежит за ее пределами. SADT-модель должна иметь единственный субъект.

С определением модели тесно связана позиция (называемая точкой зрения), с которой наблюдается система и создается ее модель. "Точку зрения"

лучше всего представлять себе как место (роль, должность) человека или объекта в рассматриваемой системе, на которое надо «встать», чтобы увидеть систему в действии и необходимой полноте. У конкретной модели может быть только одна точка зрения.

Обычно вопросы для SADT-модели формулируются на самом раннем этапе проектирования, при этом основная суть этих вопросов должна быть выражена в одной-двух фразах, которые становятся целью модели.

После того как определены субъект, цель и точка зрения модели, начинается первая интеграция процесса моделирования по методологии SADT. Субъект определяет, что включить в модель, а что исключить из нее. Точка зрения диктует автору модели выбор нужной информации о субъекте и форму ее представления. Цель становится критерием окончания моделирования. Конечным результатом этого процесса является набор тщательно взаимоувязанных описаний, начиная с описания самого верхнего уровня системы и заканчивая подробным описанием ее деталей или отдельных операций.

Каждый блок на диаграмме имеет свой номер. Блок любой диаграммы может быть детализирован диаграммой нижнего уровня, которая, в свою очередь, также может детализироваться с помощью необходимого числа диаграмм. Таким образом, формируется иерархия диаграмм. Для того чтобы указать положение любой диаграммы или блока в иерархии, им присваивают уникальные обозначения. Например, A41 (A сокр. от Activity) является диаграммой, которая детализирует блок 1 на диаграмме А4. Аналогично, А4 детализирует блок 4 на диаграмме А0, которая является самой верхней (родительской) диаграммой модели.

Некоторые дуги имеют начало в одном из блоков диаграммы и завершение в другом, у других же начало может исходить от границ диаграммы - дуги управления, механизма, дуги входа и выхода, перенесенные с родительской (верхнего уровня) диаграммы. Таким образом, источник или получатель этих пограничных дуг может быть обнаружен только на родительской диаграмме.

Каждое из таких тщательно взаимосогласованных описаний называется диаграммой и имеет определенный уровень детализации. SADT-модель объединяет и организует диаграммы в иерархические структуры, в которых диаграммы наверху модели менее детализированы, чем диаграммы нижних уровней. Другими словами, модель SADT можно представить в виде древовидной структуры, диаграмм, где верхняя диаграмма является наиболее общей, а самые нижние - максимально детализированы (см. Рис. 2).

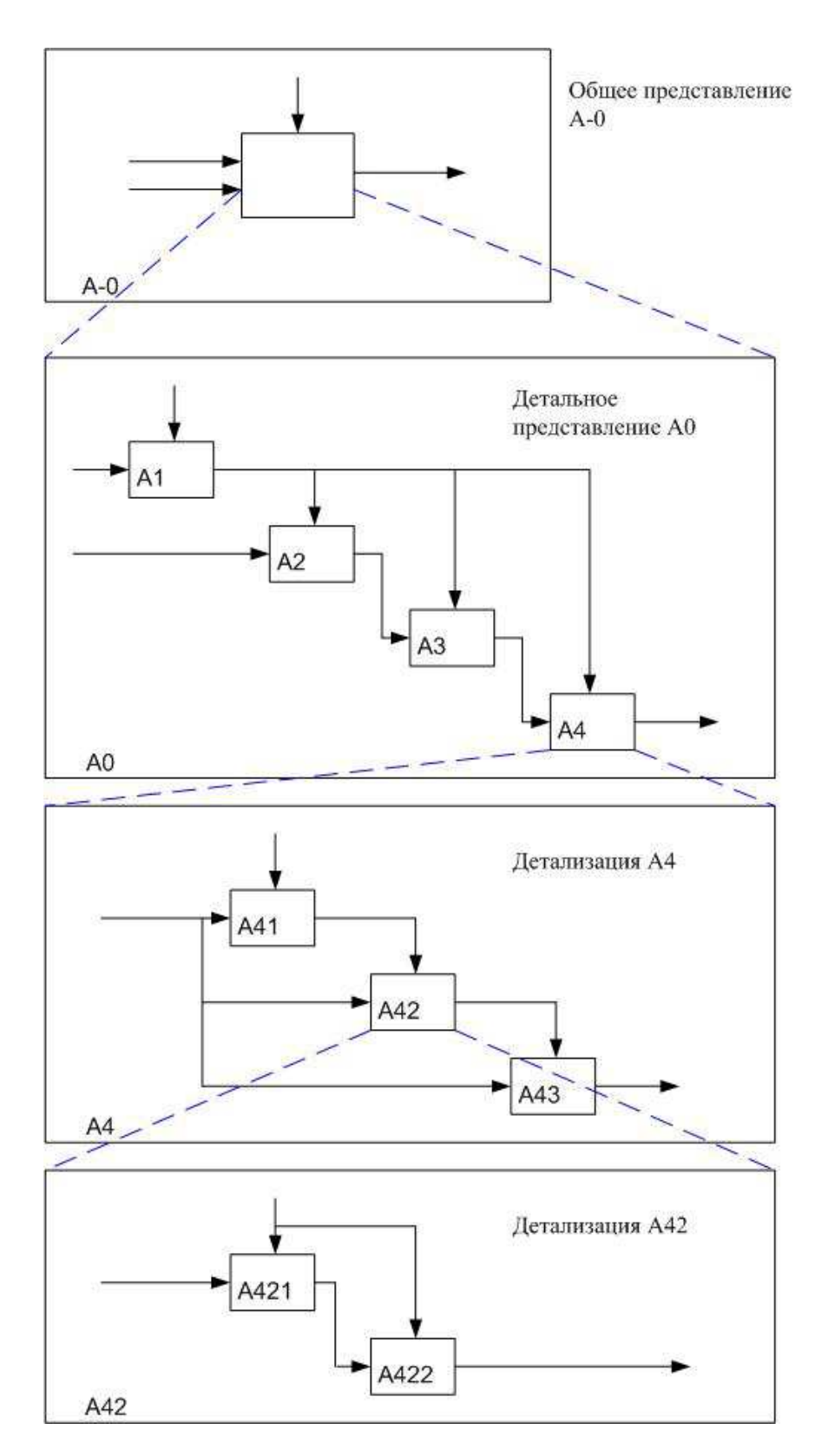

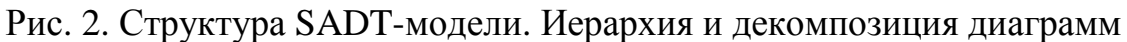

Также следует сказать о так называемых «туннельных дугах». Туннельные дуги означают, что данные, выраженные этими дугами не рассматриваются на следующем уровне детализации (как бы проходят «насквозь»). Если «туннель» расположен в месте соединения дуги с блоком «<sup>----</sup> », то данные этой дуги не обязательны на следующем уровне детализации. Если же «туннель» находится на противоположном конце дуги « $\overline{\overline{a}}$ » - это значит, что данные дуги не описываются на родительской диаграмме. Граничные дуги должны продолжаться (дублироваться) на родительской диаграмме, делая ее полной и непротиворечивой (см. Рис. 3).

Для упрощения понимания приведенных диаграмм, следует расшифровать применяемую в IDEF систему обозначений, позволяющую аналитику точно идентифицировать и проверять по дугам связи между диаграммами. Эта схема кодирования дуг - "**ICOM**" - получила название по первым буквам английских эквивалентов слов вход (**Input**), управление (**Control**), выход (**Output**), механизм (**Mechanism**).

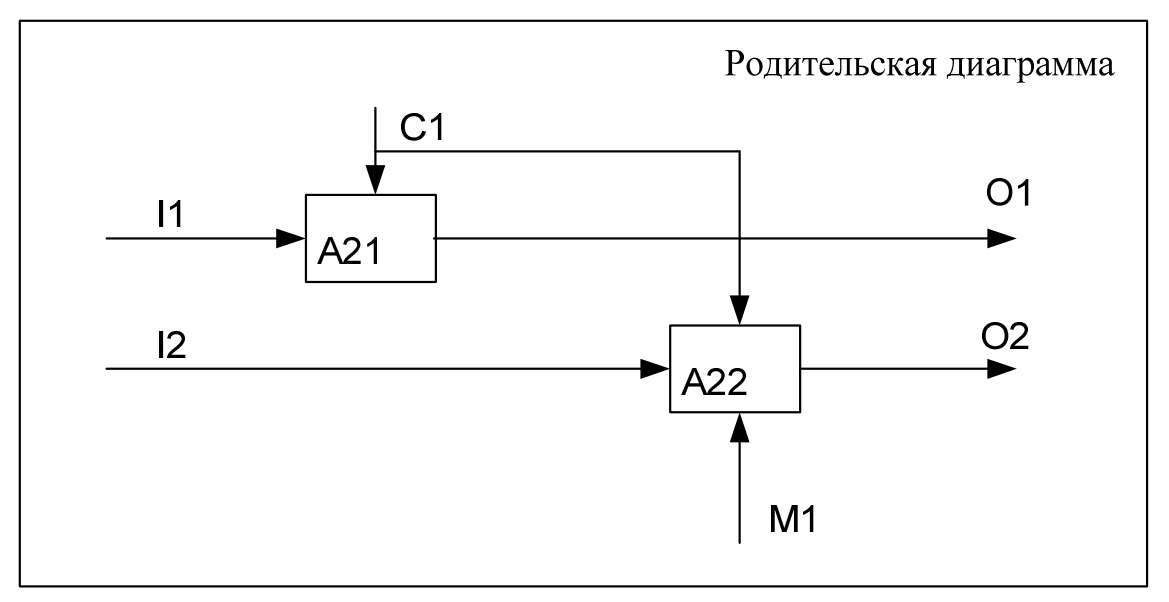

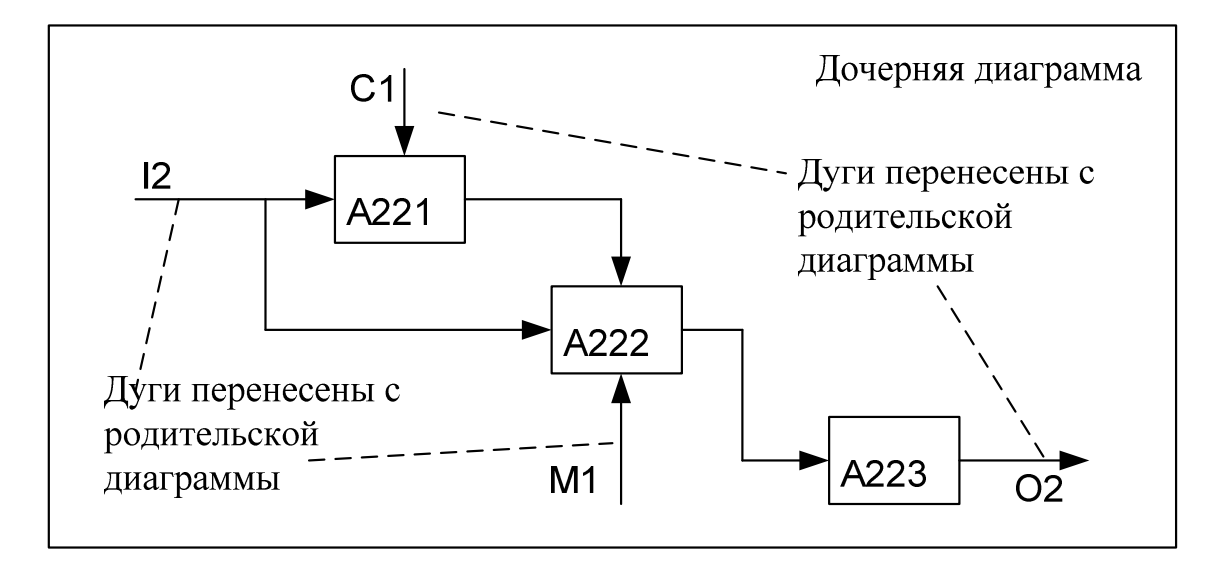

Рис. 3. Соответствие дуг родительской и дочерних диаграмм

#### 2.3 Общие сведения о диаграммах потоков данных

Диаграммы потоков данных (DFD, Data Flow Diagrams) являются основным средством моделирования функциональных требований проектируемой системы. С их помощью эти требования разбиваются на функциональные компоненты и представляются в виде сети связанных потоками данных процессов. Главная цель таких диаграмм - продемонстрировать, как каждый процесс преобразует свои входные данные в выходные, а также выявить отношения между этими процессами.

Основные DFD-компоненты привелены в Таблица 1.

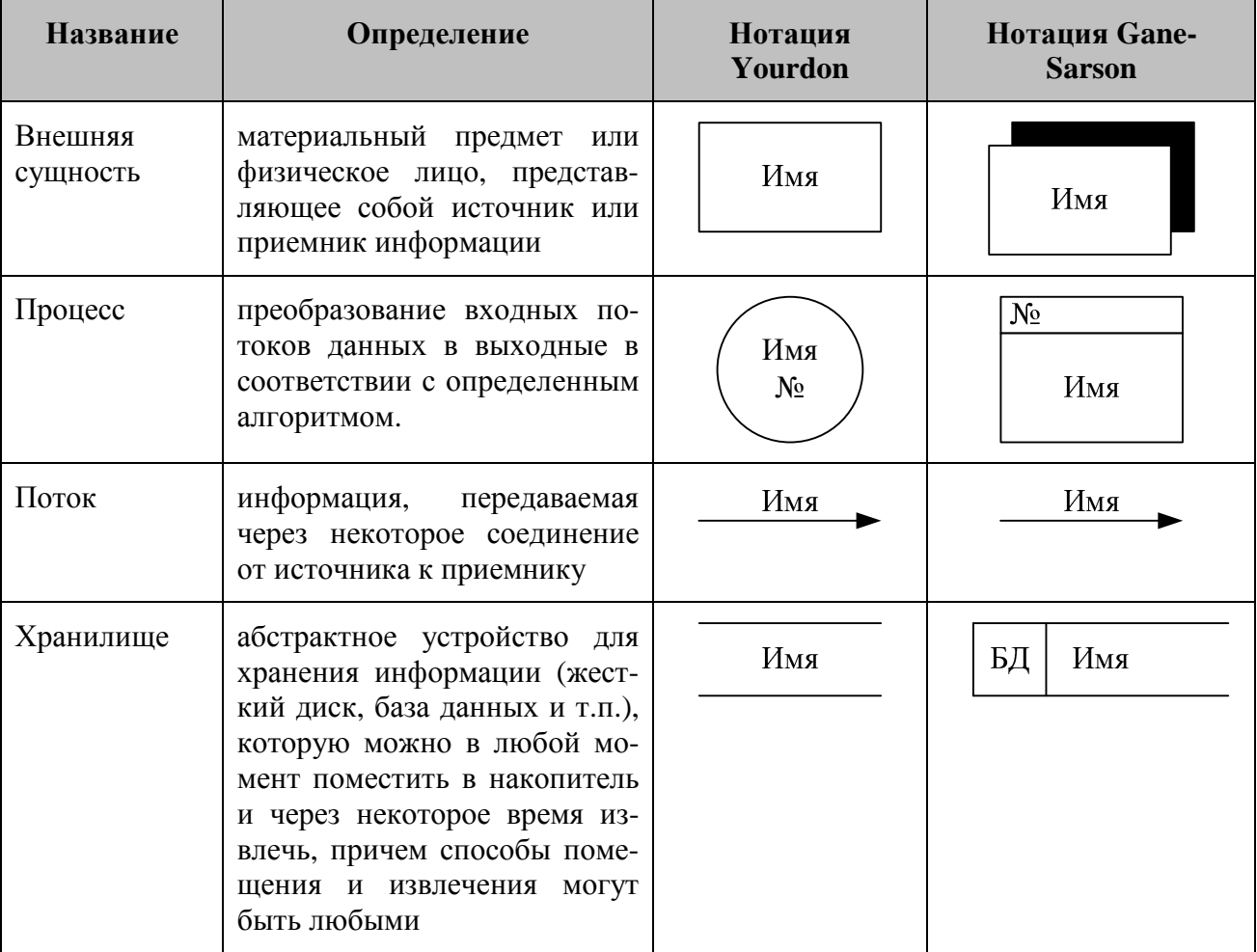

Таблица 1. Основные элементы DFD-диаграммы

Словарь данных представляет собой определенным образом организованный список всех элементов данных системы с их точными определениями, что дает возможность различным категориям пользователей (от системного аналитика до программиста) иметь общее понимание всех входных и выходных потоков и компонентов хранилищ.

# **3 ПРИМЕР ВЫПОЛНЕНИЯ КОНТРОЛЬНОЙ РАБОТЫ**

В качестве примера рассмотрим фрагмент проекта информационной системы, предназначенной для управления деятельностью гостиницы. БД должна содержать сведения о предоставляемых номерах (категория, количество мест, стоимость проживания в сутки), сведения о работниках гостиницы, стоимости предоставляемых услуг.

Информационная система автоматизирует резервирование номеров и регистрацию новоприбывших постояльцев (фамилия, имя, отчество, сведения о документе, удостоверяющем личность, место постоянного жительства, номер апартамента, дата въезда, дата выезда, форма оплаты, льготы, скидка); ведет учет платежей за проживание, за оказанные услуги и за телефонные переговоры; позволяет определить количество занятых, зарезервированный и свободных в данный момент номеров гостиницы.

# **3.1 Разработка модели IDEF0**

Контекстная диаграмм приведена на Рис. 4, расшифровка потоков – в Табл. 2.

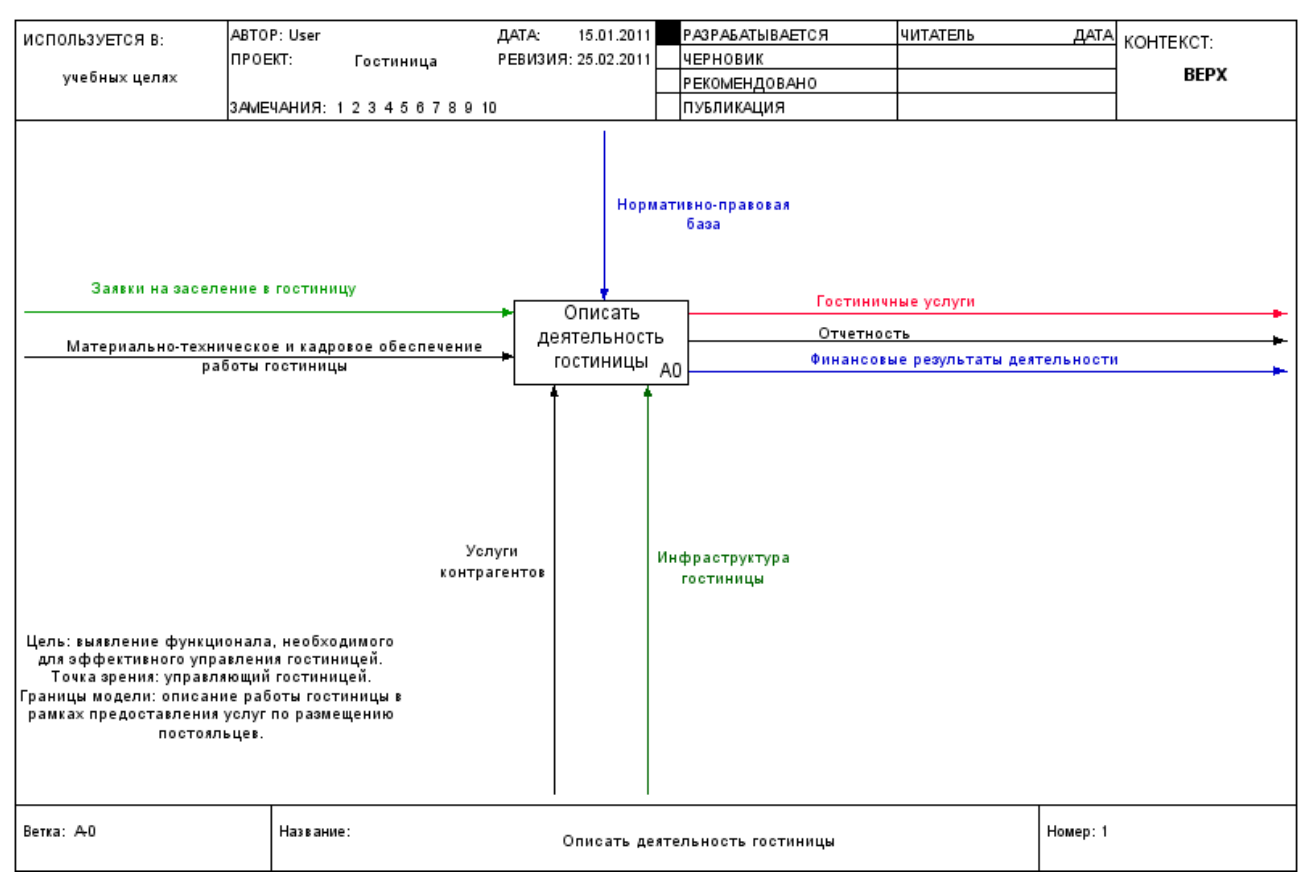

Рис. 4. Контекстная диаграмма предметной области «Гостиница»

#### Табл. 2. Контекстная диаграмма

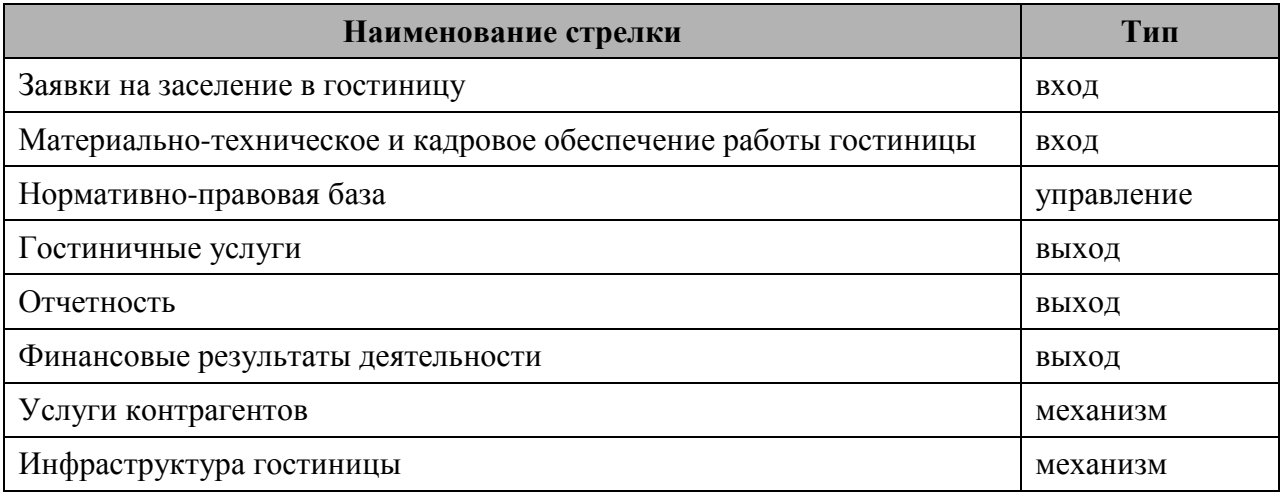

#### Детализирующие диаграммы приведены на Рис. 5 - Рис. 10.

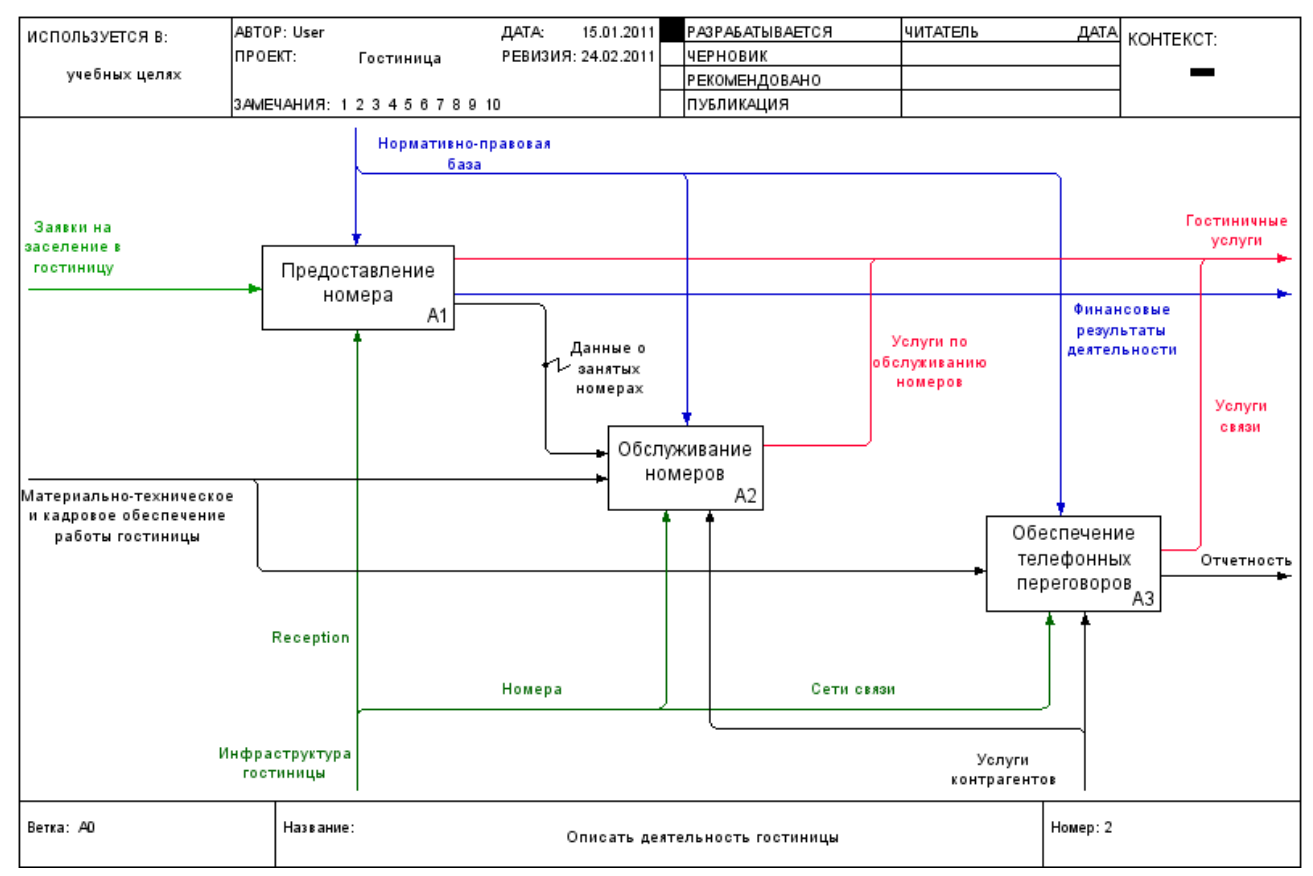

#### Рис. 5. Детализированная диаграмма первого уровня

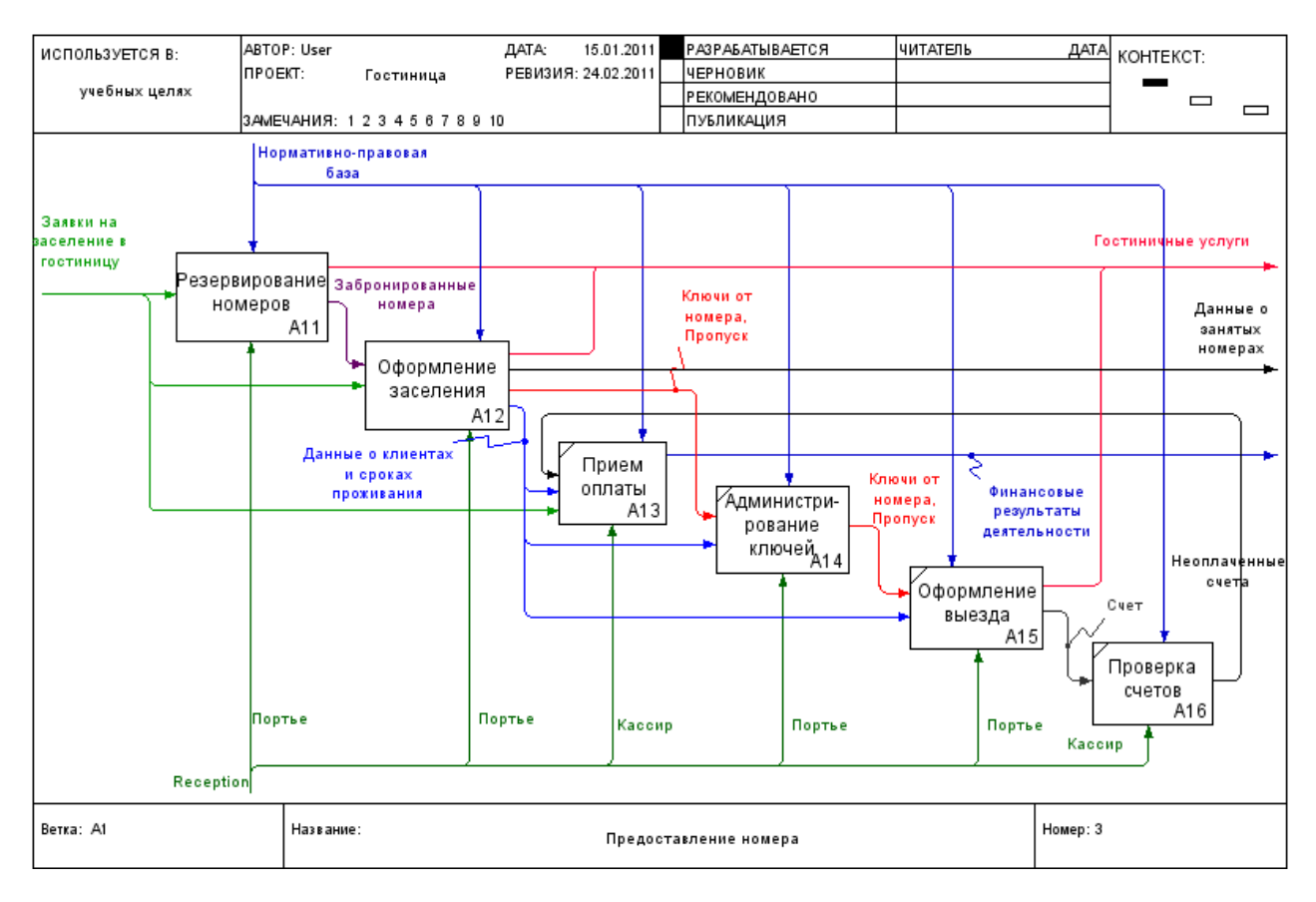

#### Рис. 6. Детализированная диаграмма работы «Предоставление номера»

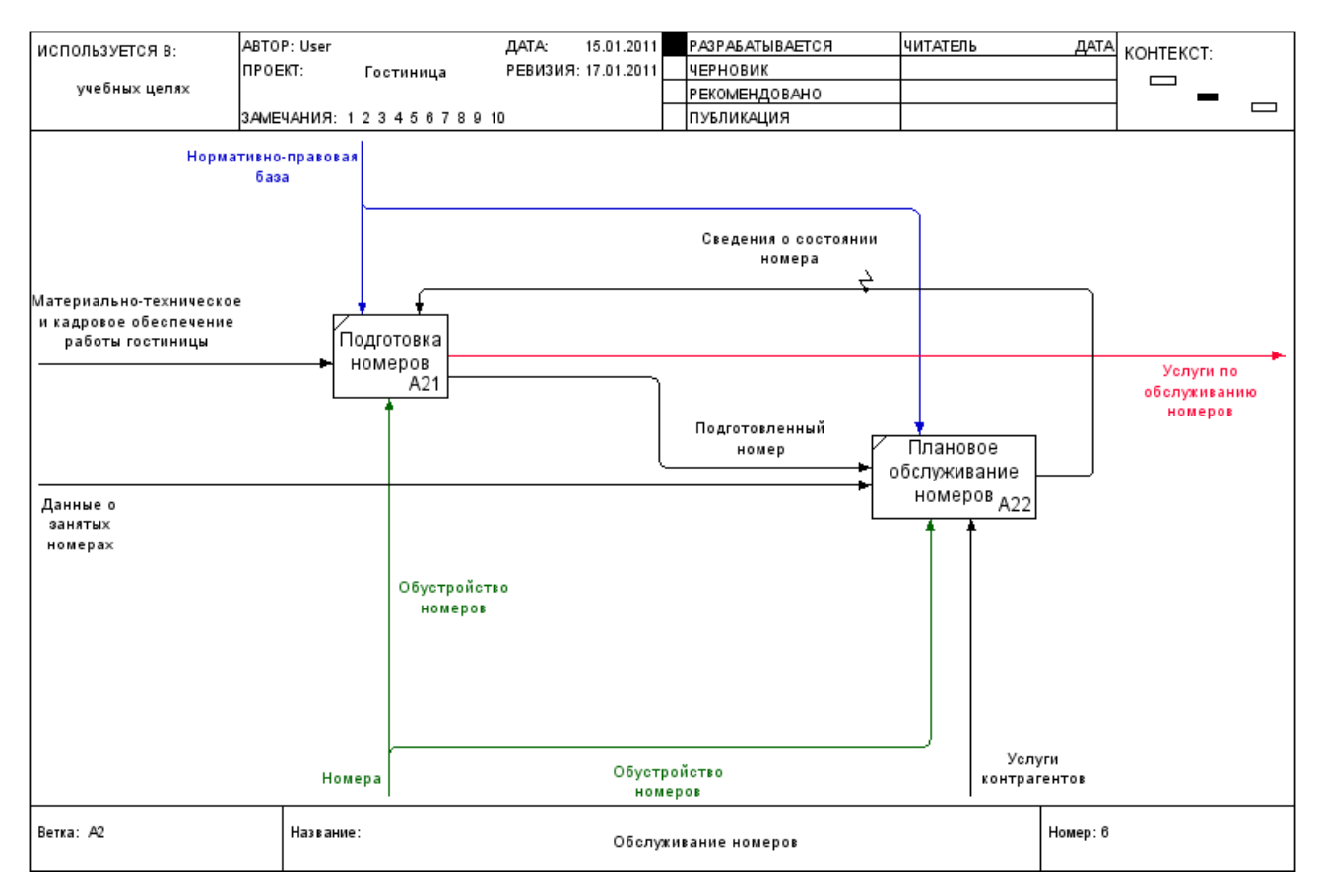

#### Рис. 7. Детализированная диаграмма работы «Обслуживание номеров»

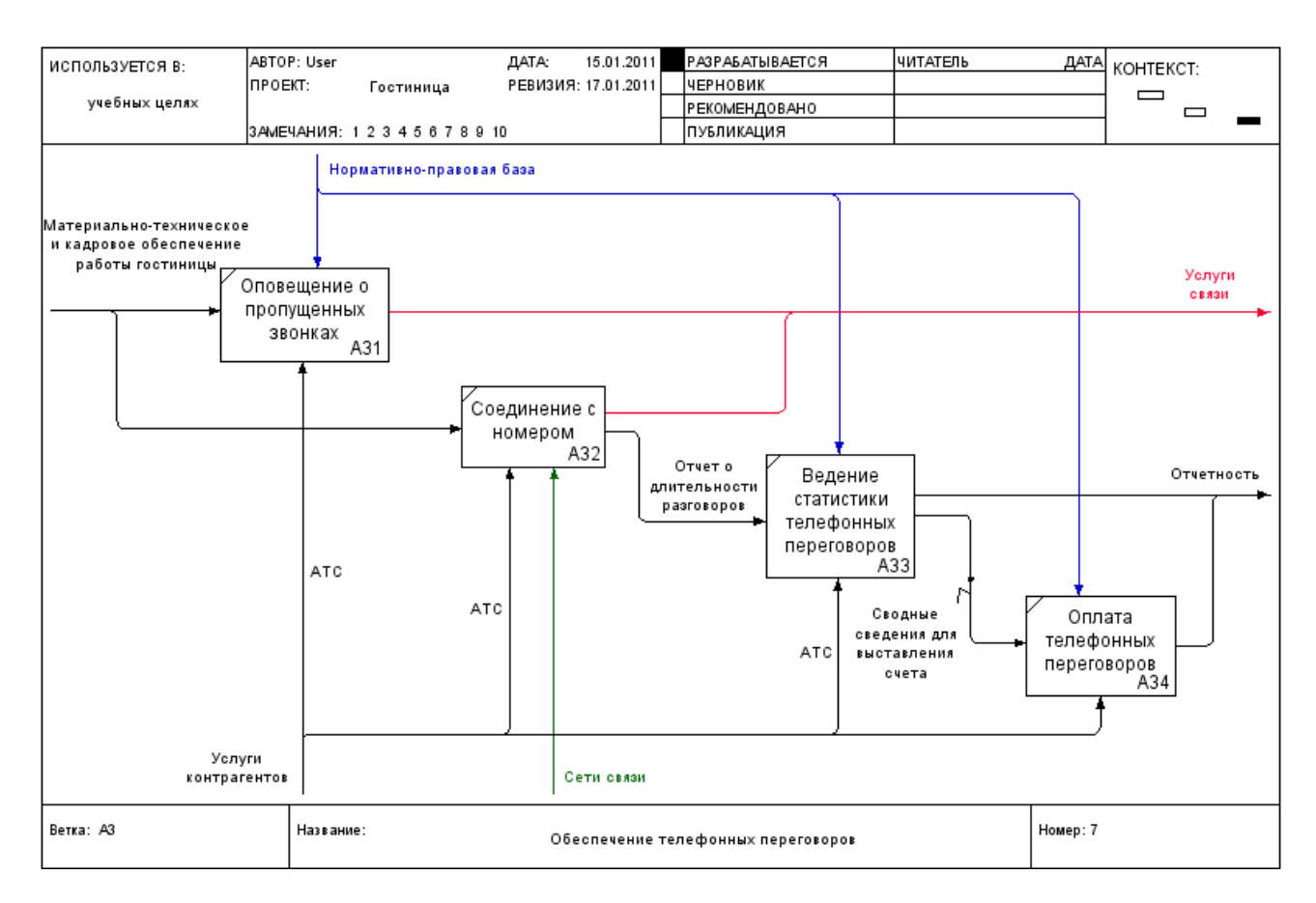

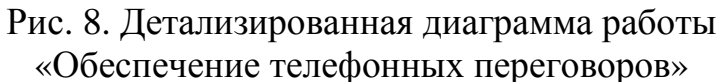

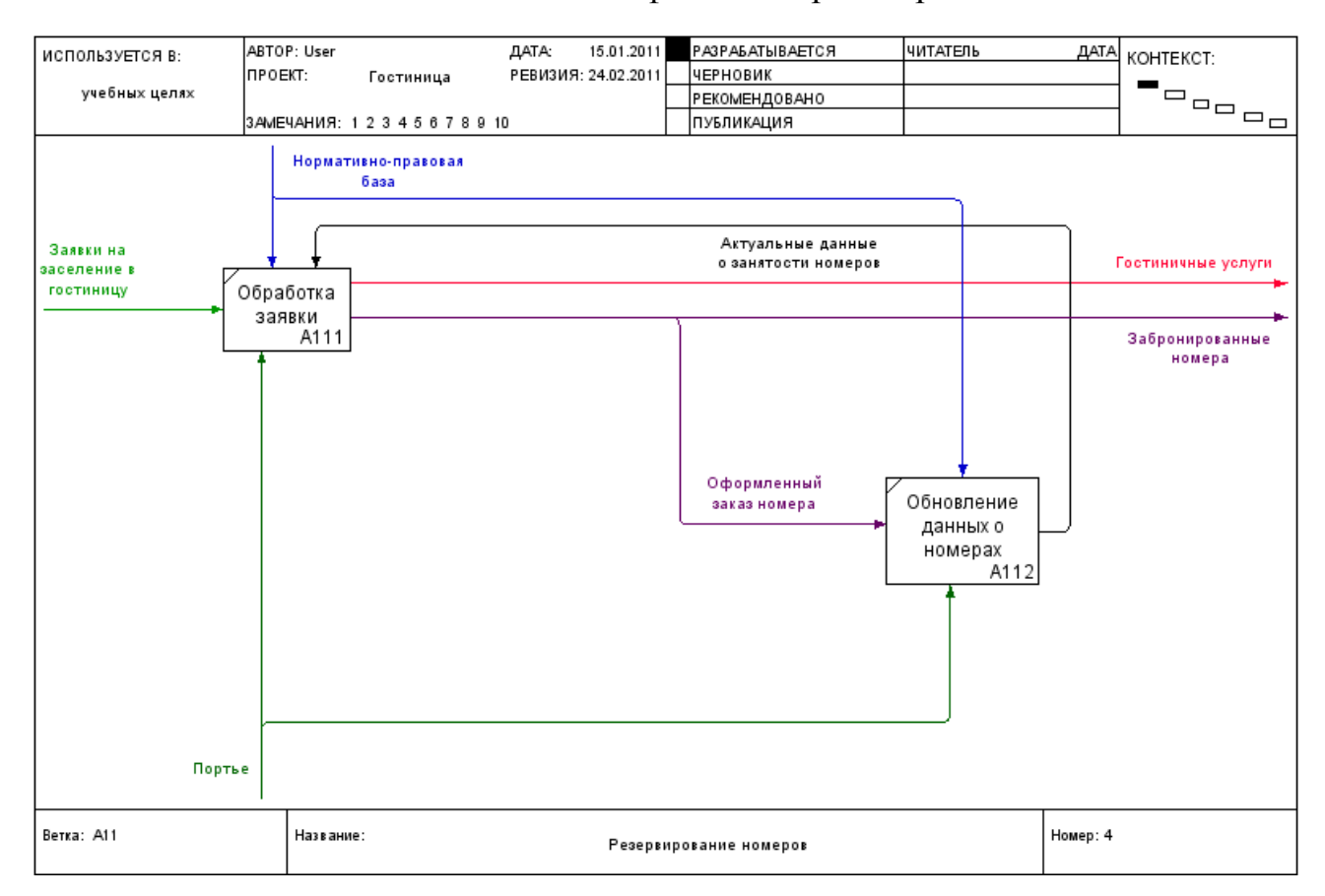

Рис. 9. Детализированная диаграмма работы «Резервирование номеров»

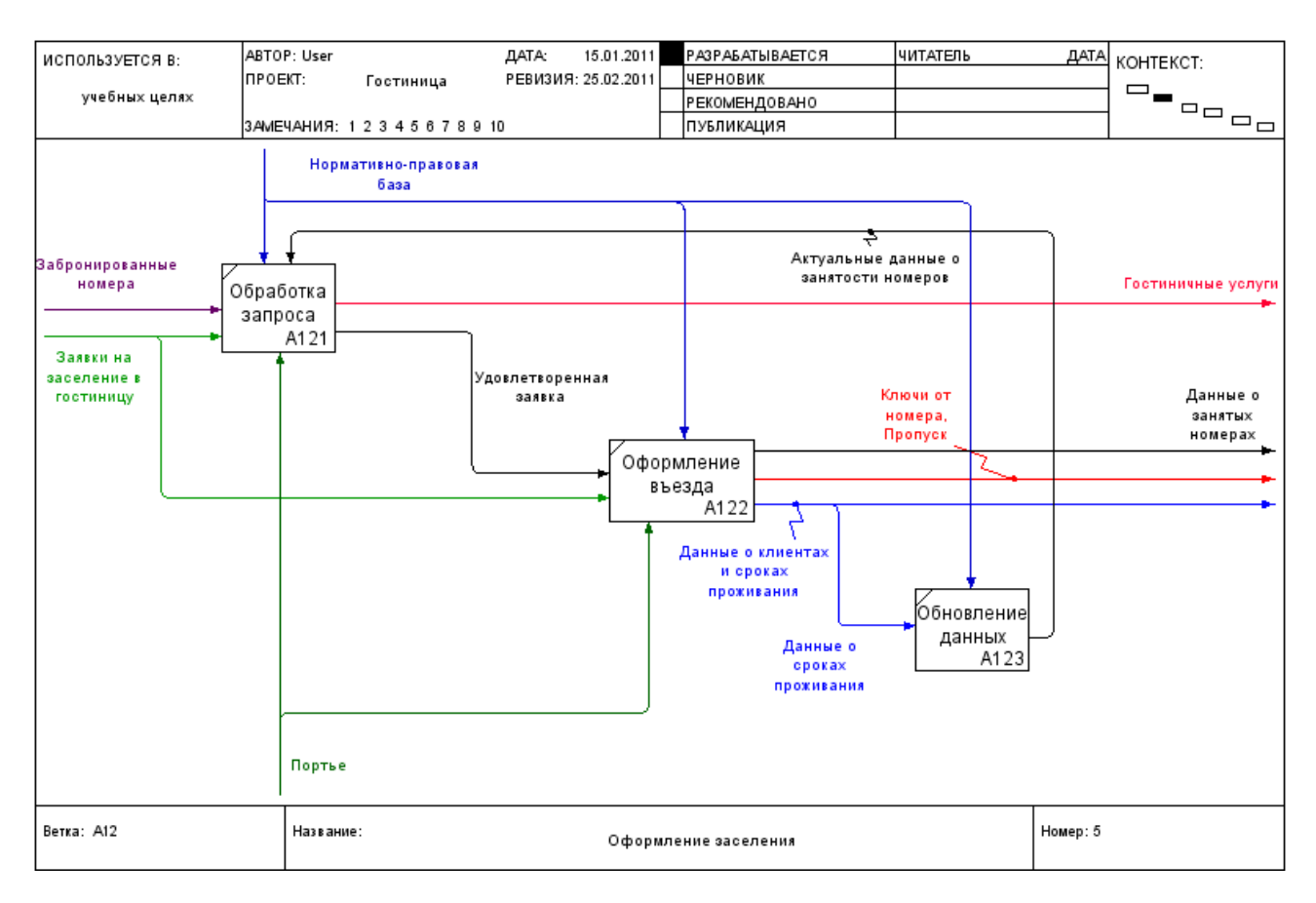

Рис. 10. Детализированная диаграмма работы «Оформление заселения»

# **3.2 Разработка DFD-модели**

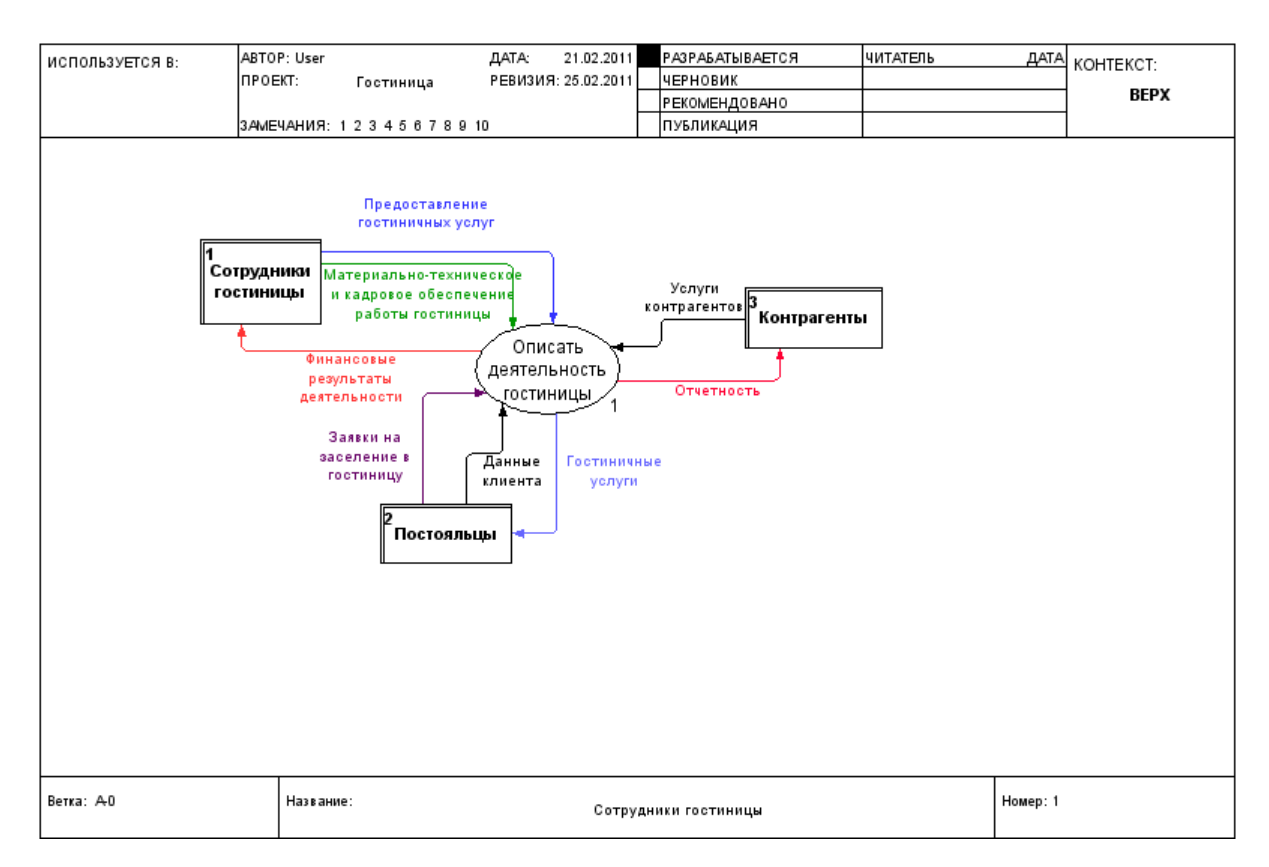

Рис. 11. Контекстная DFD-диаграмма предметной области «Гостиница»

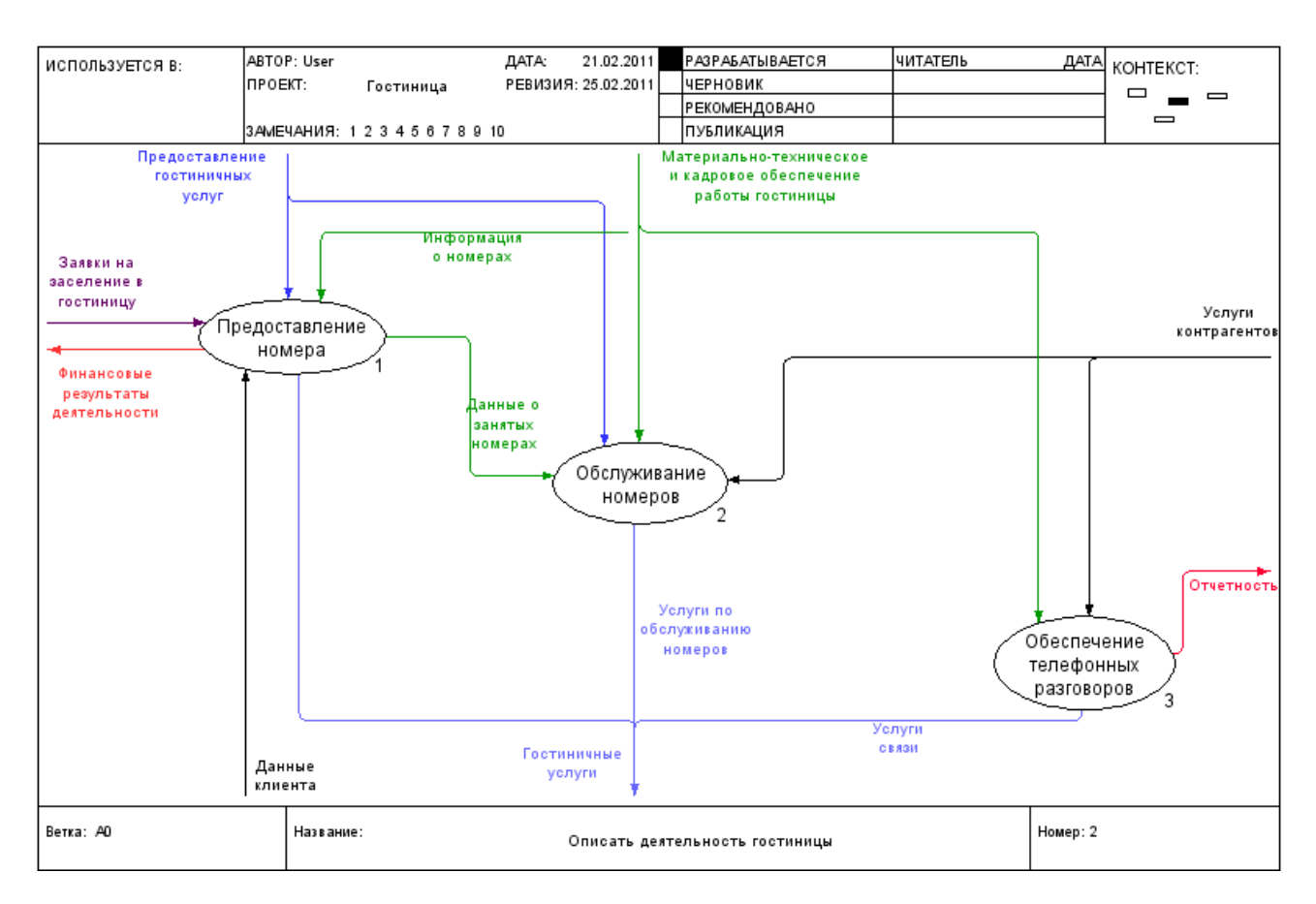

Рис. 12. Детализирующая диаграмма первого уровня

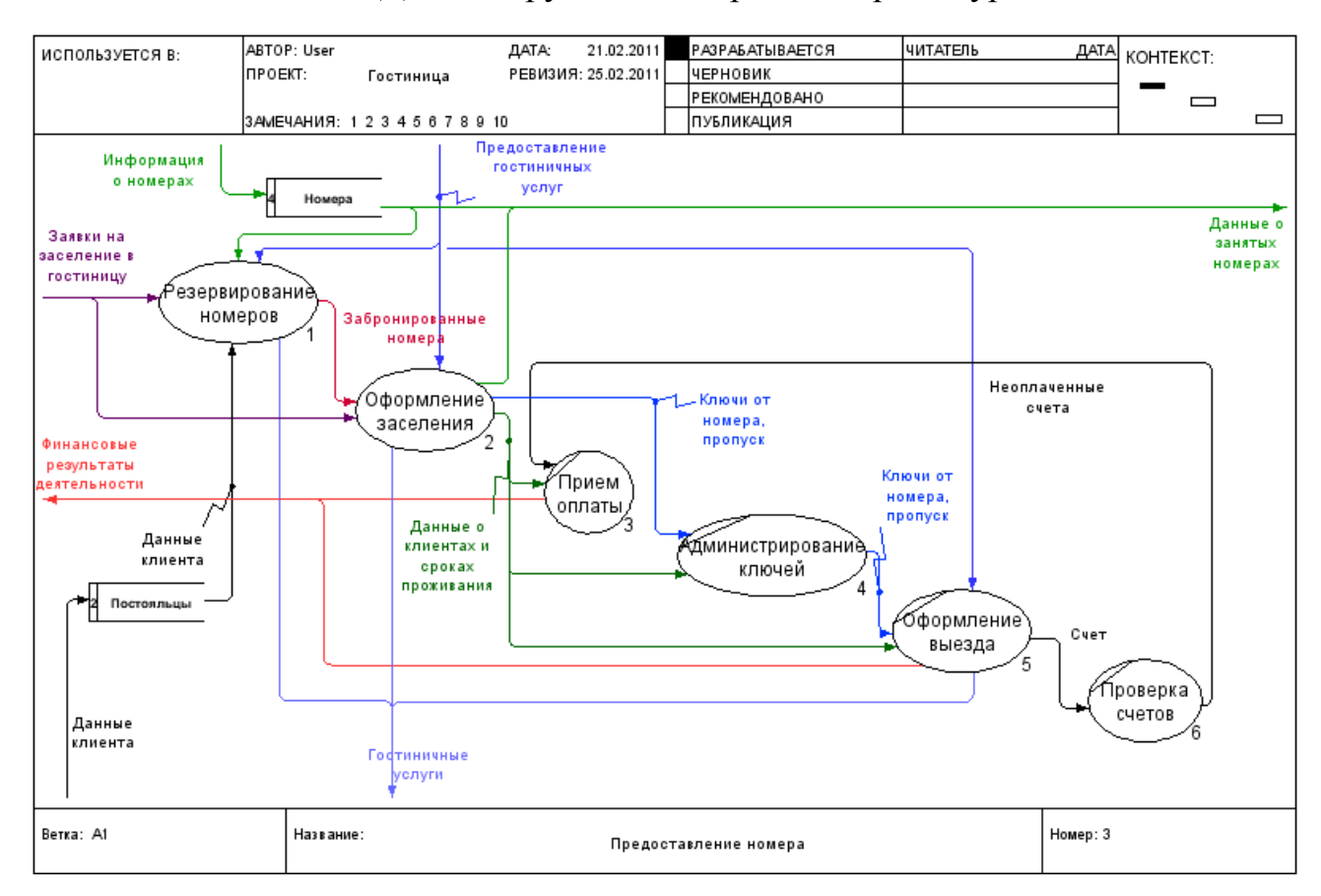

Рис. 13. Детализированная диаграмма работы «Предоставление номера»

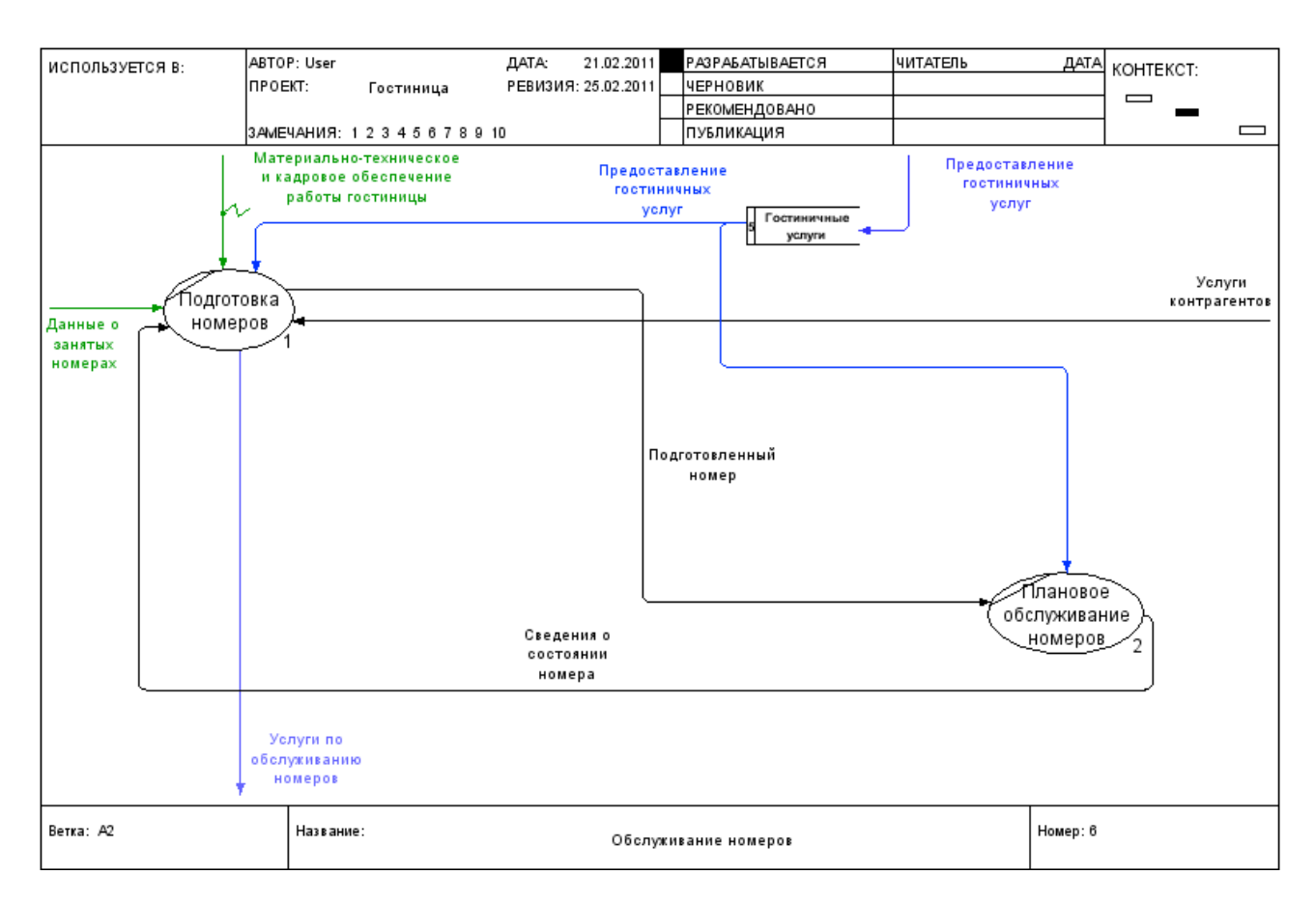

#### Рис. 14. Детализированная диаграмма работы «Обслуживание номеров»

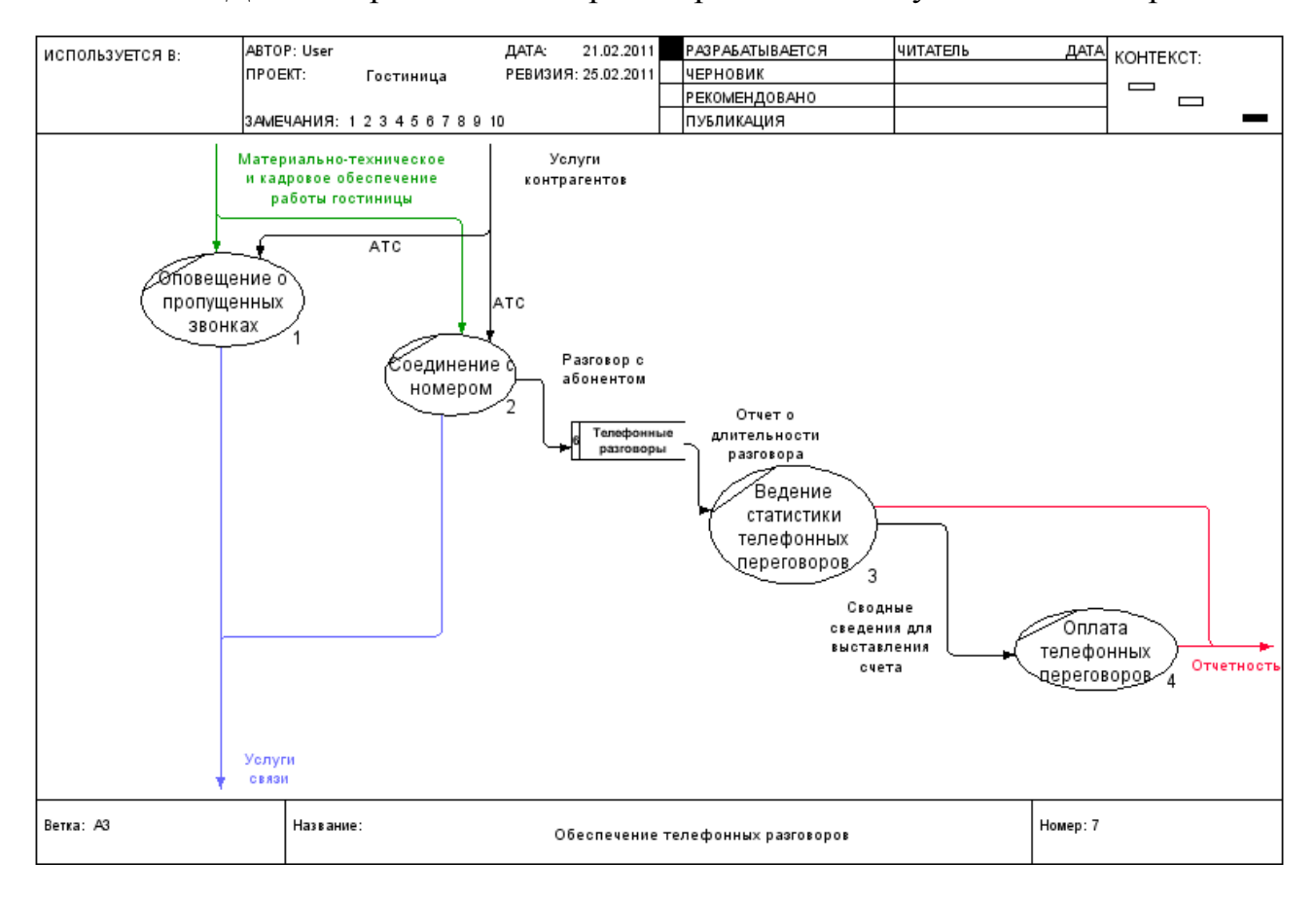

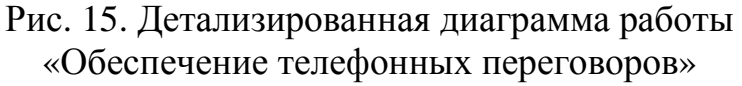

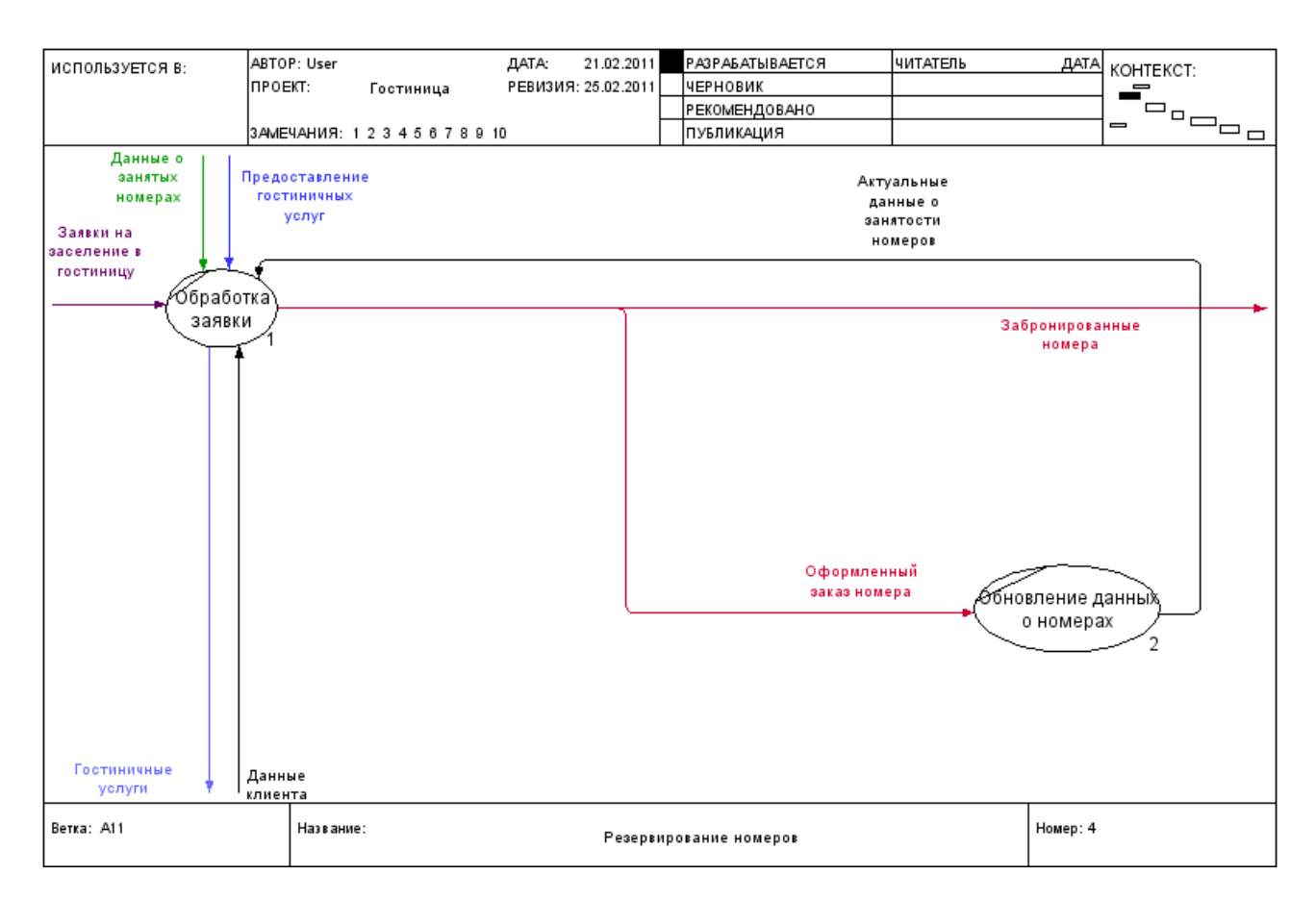

#### Рис. 16. Детализированная диаграмма работы «Резервирование номеров»

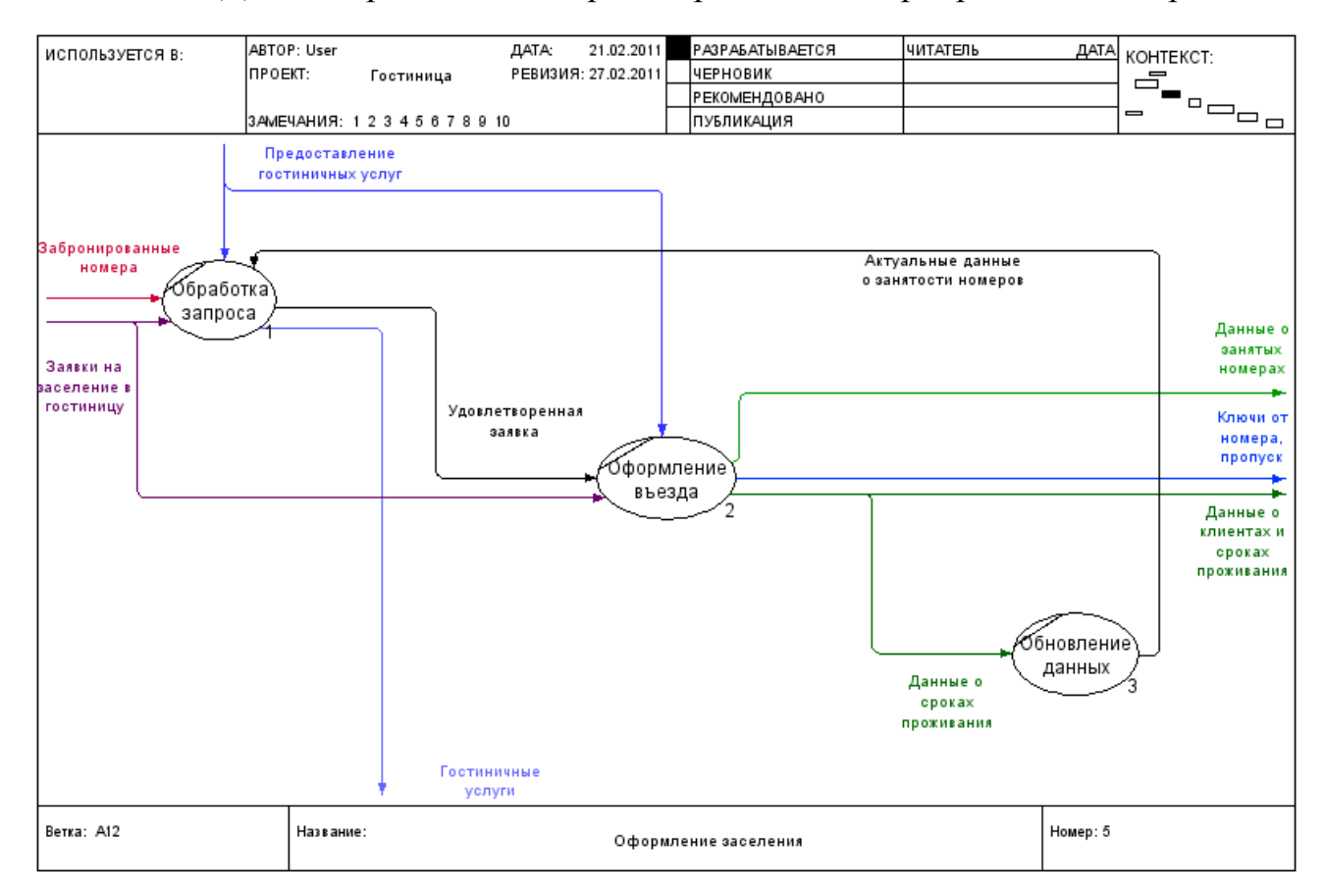

Рис. 17. Детализированная диаграмма работы «Оформление заселения»

# **3.3 Иерархия диаграмм**

В результате была получена следующая иерархия диаграмм (Рис. 18).

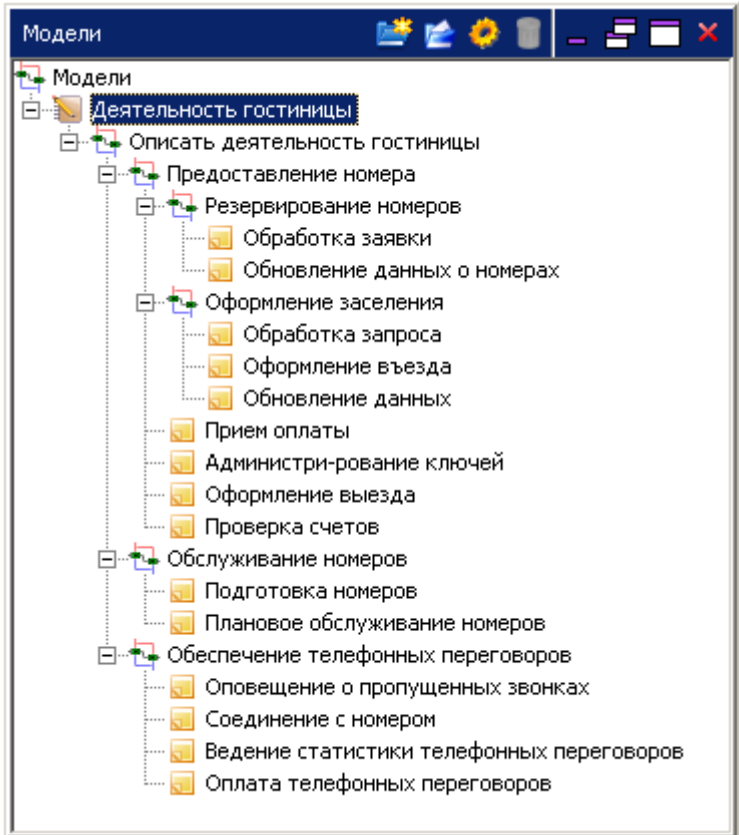

Рис. 18. Иерархия диаграмм

# **4 ВАРИАНТЫ ЗАДАНИЙ**

Вариант задания выбирается по сумме двух последних цифр зачетной книжки.

# **4.1 Темы рефератов**

- 0) Scrum: гибкое управление разработкой
- 1) Адаптивные методологии разработки ИТ-проекта
- 2) Архитектура предприятия: модель Захмана
- 3) Метод оценки разработки программного продукта метод COCOMO
- 4) Метод оценки разработки программного продукта метод COCOMO II
- 5) Метод оценки разработки программного продукта метод функциональных точек
- 6) Метод разработки динамических систем (Dynamic Systems Development Method, DSDM)
- 7) Методика описания архитектуры TOGAF (The Open Group Architecture Framework)
- 8) Методология Crystal
- 9) Методология Microsoft Solutions Framework
- 10) Методология PRINCE
- 11) Методология RAD Rapid Application Development
- 12) Метрики качества разработки ИС
- 13) Модель зрелости технологических процессов SEI (Capability Maturity Model, CMM)
- 14) Модель оценки процессов SPICE
- 15) Облачные технологии
- 16) Оценка трудоемкости и сроков разработки программного обеспечения
- 17) Программные продукты управления проектами
- 18) Процессы исполнения и контроля (РМІ, США)
- 19) Разработка через тестирование (Test-Driven Development, TDD)
- 20) Рациональный унифицированный процесс (Rational Unified Process,  $RUP$
- 21) Сервис-ориентированная технология (SOA, service-oriented architecture)
- 22) Система управления версиями Subversion (SVN)
- 23) Состав и структура проектной документации
- 24) Стандарты, регламентирующие процесс разработки ПО
- 25) Управление рисками проекта по разработке ПО и внедрению ИС
- 26) Функционально-ориентированная разработка (FDD, Feature Driven Development)
- 27) Экстремальное программирование (eXtreme Programming или XP)

# 4.2 Темы практической части контрольной работы

- $(0)$ Проектирование ИС родильного центра.
- $1)$ Проектирование ИС «Кадры».
- 2) Проектирование ИС агентства по аренде квартир.
- $3)$ Проектирование ИС аптеки.
- $4)$ Проектирование ИС ателье.
- $5)$ Проектирование ИС аэропорта.
- Проектирование ИС банка по работе с физическими лицами.  $6)$
- $(7)$ Проектирование ИС банка по работе с юридическими лицами.
- 8) Проектирование ИС для автозаправочной компании.
- 9) Проектирование ИС для автосервисной компании.
- 10) Проектирование ИС для библиотеки ВУЗа.
- 11) Проектирование ИС для библиотеки.
- 12) Проектирование ИС для домашней библиотеки.
- 13) Проектирование ИС для драмтеатра.
- 14) Проектирование ИС для кинотеатра.
- 15) Проектирование ИС для контроля выполнения нагрузки преподавателей ВУЗа.
- 16) Проектирование ИС для контроля сессионной успеваемости студентов ВУЗа и для начисления стипендии.
- 17) Проектирование ИС для начисления заработной платы сотрудников компании с разными системами оплаты труда.
- 18) Проектирование ИС для организации расписания учебного процесса в ВУЗе.
- 19) Проектирование ИС для работника склада.
- 20) Проектирование ИС для учета домашних финансов.
- 21) Проектирование ИС для филармонии.
- 22) Проектирование ИС издательства.
- 23) Проектирование ИС поликлиники.
- 24) Проектирование ИС риэлторской компании.
- 25) Проектирование ИС службы знакомств.
- 26) Проектирование ИС такси.
- 27) Проектирование ИС трикотажной фабрики.
- 28) Проектирование ИС туристического оператора.
- 29) Проектирование ИС центра по продаже автомобилей.

# **Список используемых источников**

1. Вендров А.М. Практикум по проектированию программного обеспечения экономических информационных систем: Учеб. Пособие. - М.: Финансы и статистика, 2004. - 192 с.: ил.

2. Марка Д.А., МакГоун К. Методология структурного системного анализа и проектирования SADT:Пер. с англ. – С.: Метатехнология, 1993

3. Методология функционального моделировании IDEF0 / руководящий документ / Госстандарт России. – М. 2000, 75 стр.

4. Федотова Д. Э. CASE- технологии: практикум/ Д. Э. Федотова, Ю. Д. Семенов, К. Н. Чижик.- М.: Горячая линия - Телеком, 2005.- 160 с.: ил.

5. http://www.interface.ru

6. http://www.intuit.ru